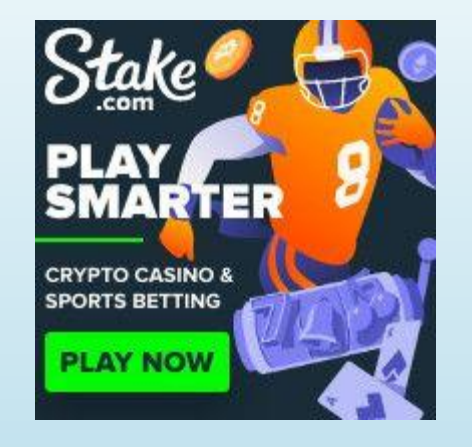

# Stake Triplex Roule Bot

Roulette Automated 2020 and beyond

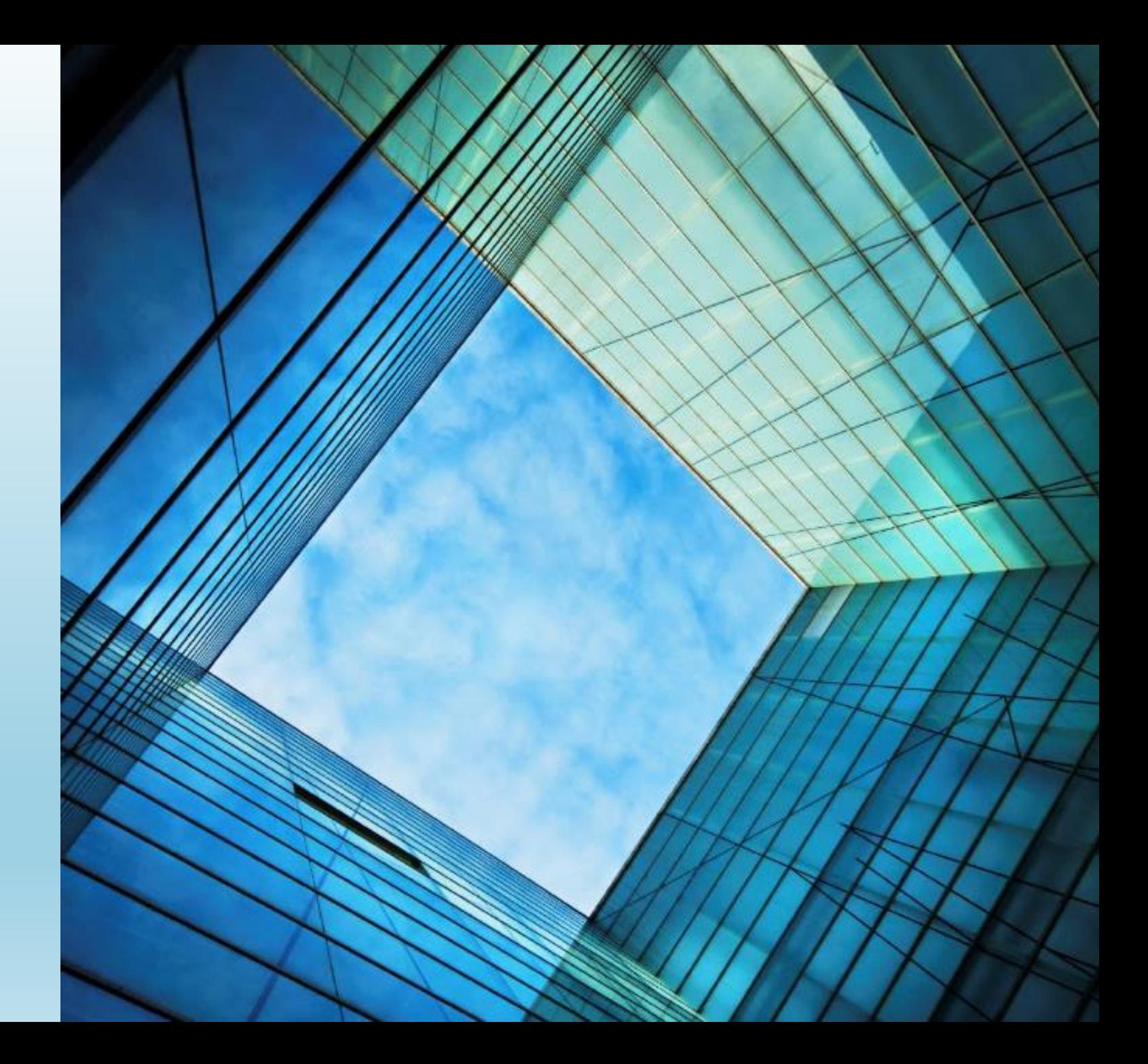

- This is a manual for Stake Triplex Roule Bot © 2020-2021
- Its the only roulette bot to simulate human behaviour.
- Setup: Create stake acount to right

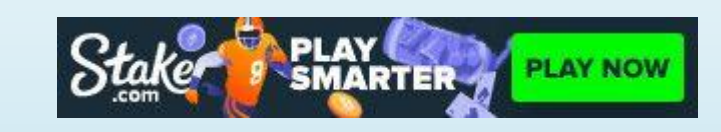

- Unpack the software you got.
- Please buy a license to c.ontinue to run it after "TRIAL" period.
- Some advices is to begin with low bets so you dont loose more then you afford, even if bot and predictor is made to prevent losses.
- I give you a "Warning" for multipliers settings, use small bets, if multipliers does not win back money can make you loose pretty big money as it uses martingale.
- Begin small betsizes, try and see how it works before bet to big.
- You will probably loose if you play to long with higher stakes. Better win with small steps on daily basis. Count by your self how small percent can be big after 365 days.

## License setup

- Files attached is trial versions of TRIPLEX BOT
- If want to use softwares after trial you need to order a license and replace roulettepredictor to full version. This attached predictor is limited in different ways.
- Both roulettepredictor and bot is tied to one pc/vps that has windows installed after buy license.
- When you order license. You need to order online and you will get a license to your registered email. That file you need to paste in bot directory. Choose pc/vps wisely as its tied to one machine.
- To run it 24/7 we prefer vps. See all of windows servers that is optimized for bots
- Also use "VNC connection" if run on VPS. Please do not move your mouse or bot will crash if move around everything
- The bot need you to enter predictors filename in a textfile named "PredictorName.txt" under bot directory.
- Also we need to enter predictors title in textfile named " PredictorTitle.txt" exactly as predictor says in upper of predictor.
- After you run bot and login manually first time you can enter a code from webbrowser when bot started . See pic to right.
	- This code is a tooken for cookie so you dont get recaptcha questions every time, and dont need to manually login every time. Put this code in file "tooken.txt"
	- 1. Press the tree dots in chrome browser
	- 2. Open "More tools" then developer tools
	- 3. Press the right arrows in pic 2. Click on application
	- 4. Under storage to left , local storage, click on stake.com. Copy the text to right side of session.See pic 3
	- 5. Input this text to "tooken.txt" file and save that file.
	- FINISH! You can now run roulette bot and it login automatic next time.

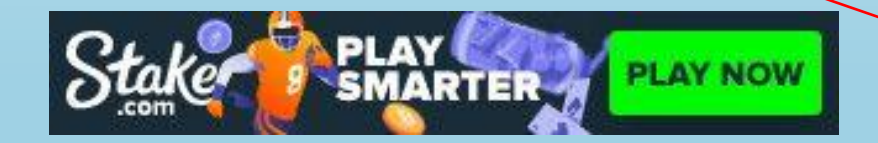

## Bot settings

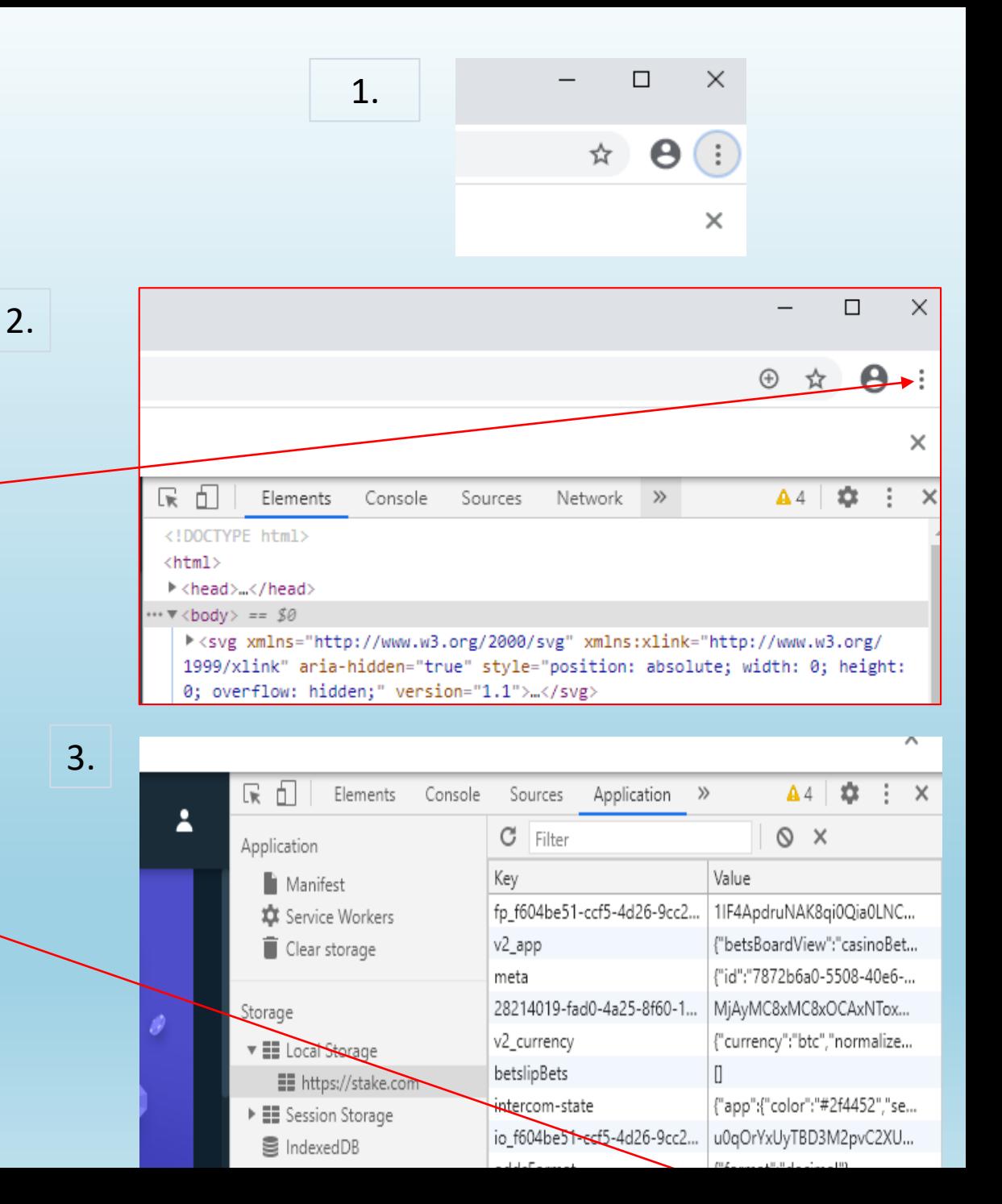

## • **The settings in bot are:**

- ➢ I dont think i need to explain.. See pic to right
- $\triangleright$  Bot should take delays after run time or after win percent and will also logout and in again after some time to run again.
- ➢ Bot can logout after betsize is up to percent of wallet and then login after some time again to make new hash at casino.
- ➢ Reset bet is a function to try get loosed money back. We input number of spins between X to X times before triggered. In a file named multiplier.txt we can change multiplier in first row like this exampel: 2,4,8,16,32 and numbers on the next two rows is when multiplier will be triggered between X and X spins.
- $\geq$  Daily win is what you want to earn for 24 hour. Bot will logout and wait 24 h to login and continue. Prefeer smaller percent.

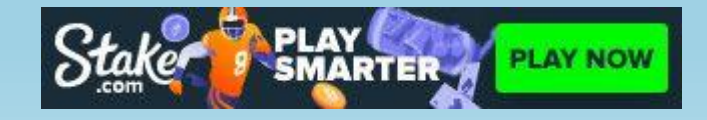

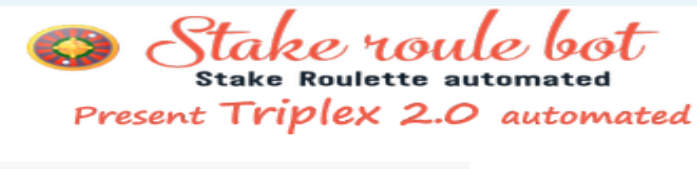

#### DOHOD' IST 4 No.com

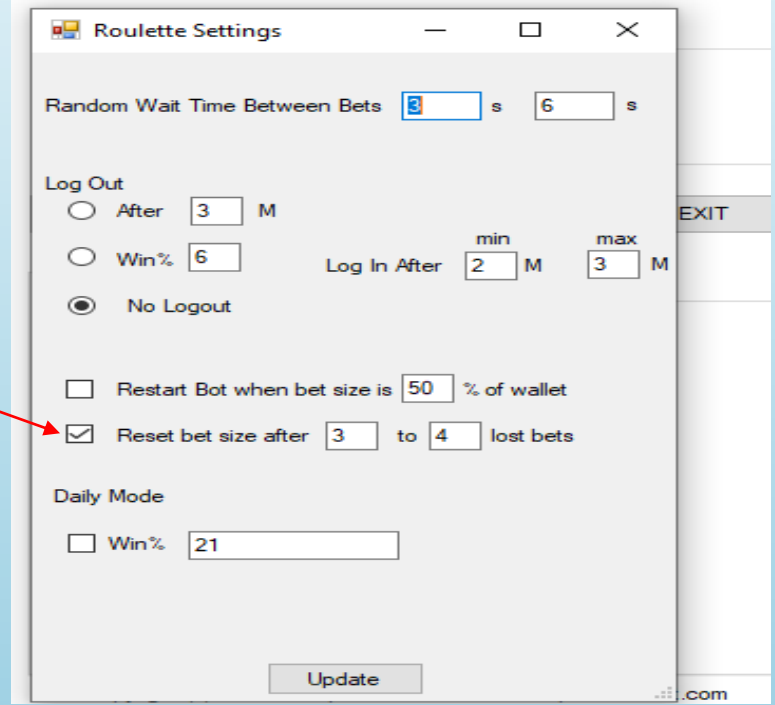

### **Triplex 2.0 - application interface overview**

#### Game modes

Choice between 3 main game modes, and one of these mode uses the revolution technology based on Monty Hall Paradox

Adaptive Matrix)

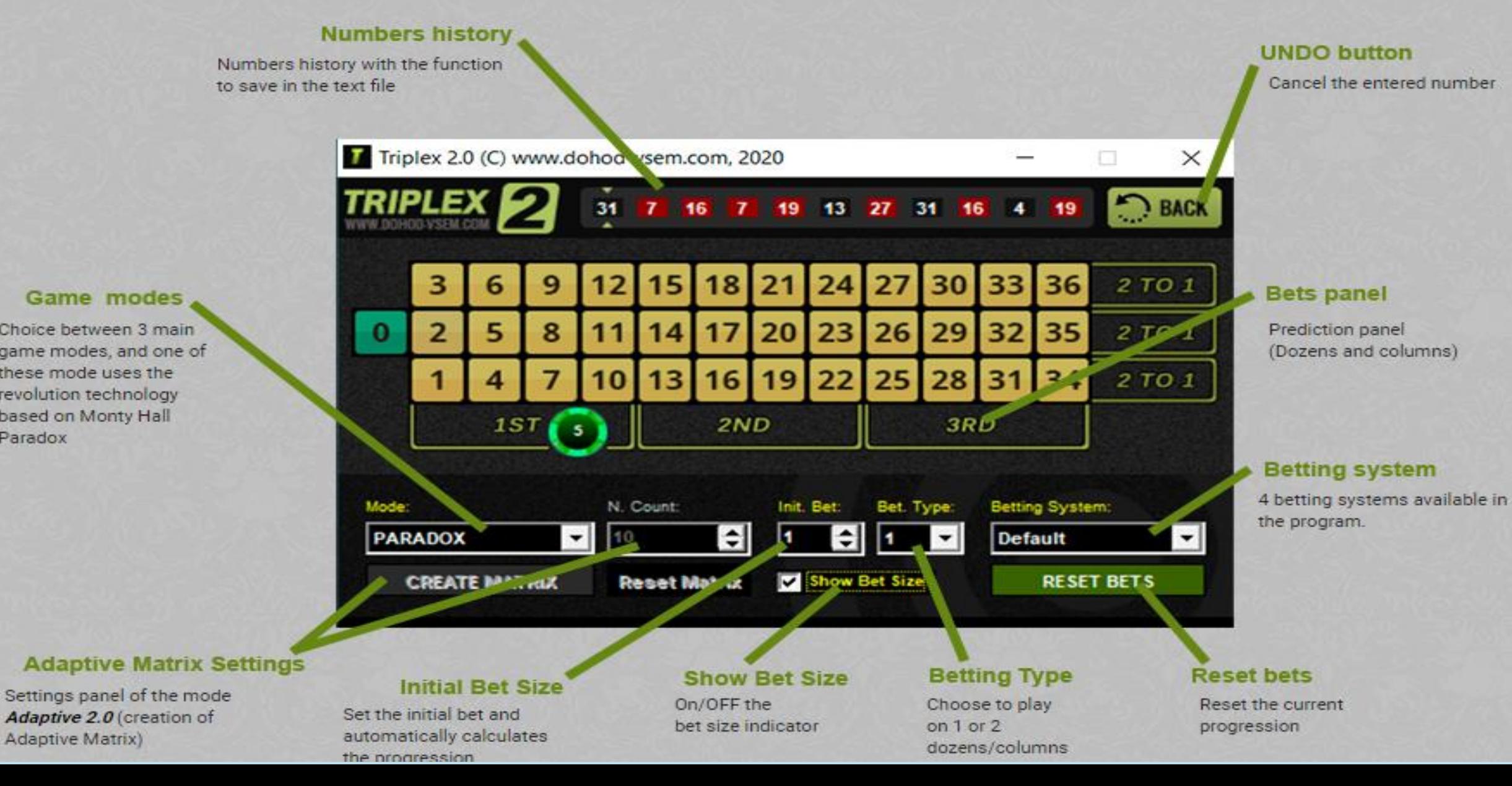

- **The UNPRECENDETED mode "PARADOX"**
- This mode deserves special attention! For the **first time in the history of roulette**, I realized the idea of adapting the famous "Monty Hall Paradox" for playing dozens. This technology really knows how to open the "right door", showing amazing accuracy in predictions.

For those who first hear about a mathematical phenomenon called the "Monty Hall paradox," I want to offer a short video explaining the essence of this subject: <https://www.youtube.com/watch?v=4Lb-6rxZxx0>

This mode differs from others in that it periodically skips a bet if the current gaming conditions do not correspond to the internal settings of the calculation algorithm. Due to this, the program gives very accurate predictions.

- **Updated standard Mode "SMART 2020"**
- This mode replaces the standard *Mode1* mode in Triplex 1.0.

It is a symbiosis of calculations that focus on all modern gaming platforms relevant for 2020. **Smart 2020** is a very effective technology, enclosed in the program code!

This mode perfectly shows itself in any casino and on any type of table (LIVE or RNG), which is certainly important for any player.

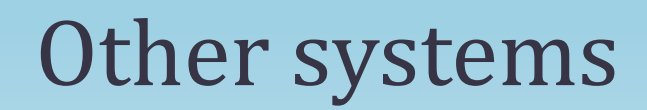

- **Updated adaptive mode "ADAPTIVE 2.0"**
- For those unfamiliar with the first version of Triplex, **ADAPTIVE** technology allows to increase the accuracy of prediction using the RNG adjustment mechanism in any casino, as well as probabilistic adjustment for live tables (LIVE) by creating a special adaptive matrix for a given number of numbers (10 by default)

This mode has long been very popular among the users of my programs. And the version of **ADAPTIVE 2.0** is a modified elements of the algorithm to improve the quality of the results!

### • **THE EXPLOSIVE BETTING SYSTEM "Blind"**

• In fact, users who previously purchased Triplex 1.0 know that the **"Blind"** and **"Blind+"** betting systems were available in the previous version.

The problem is that at that time I talked about the **"Blind"** system as a promising one, but did not give sufficient explanations and instructions for using this tool. Therefore, it turned out that this betting system was left unattended by users...

But this time I fixed it and am ready to provide you with a strategy for playing with this tool. Powerful new **Triplex 2.0** algorithms combined with the **"Blind"** betting system give such impressive results that they can surprise the most experienced players (including myself!).

With the necessary bankroll amount, this system is able to get out of any drawdowns, which are very rare at the same time (again thanks to Triplex 2.0 algorithms).

- **TRIPLEX 2.0 - The revolution in game on dozens!**
- By using **TRIPLEX 2.0** today, you get real weapons that can methodically destroy any casino. This is a revolutionary, unprecedented and long-term solution for a successful and comfortable game!

At your disposal will be 3 incredibly effective modes: **PARADOX**, **SMART 2020** and **ADAPTIVE 2.0**, as well as **4 betting systems**, each of which is useful in its own way. You can combine modes and betting systems in any options, choosing the one that will be convenient personally in your gaming conditions!

For the "**Blind"** progression, I devoted a whole separate chapter in the manual, where I explained in deep details the entire procedure when using this betting system. And also I give a number of valuable recommendations that will make your game **stable**, **calm** and **inspiringly profitable!**

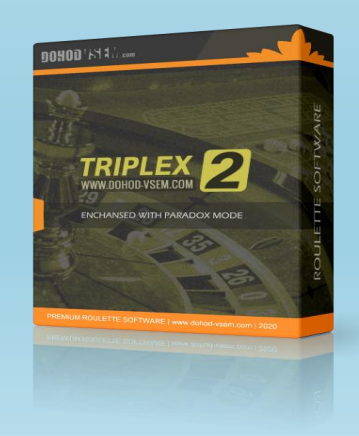

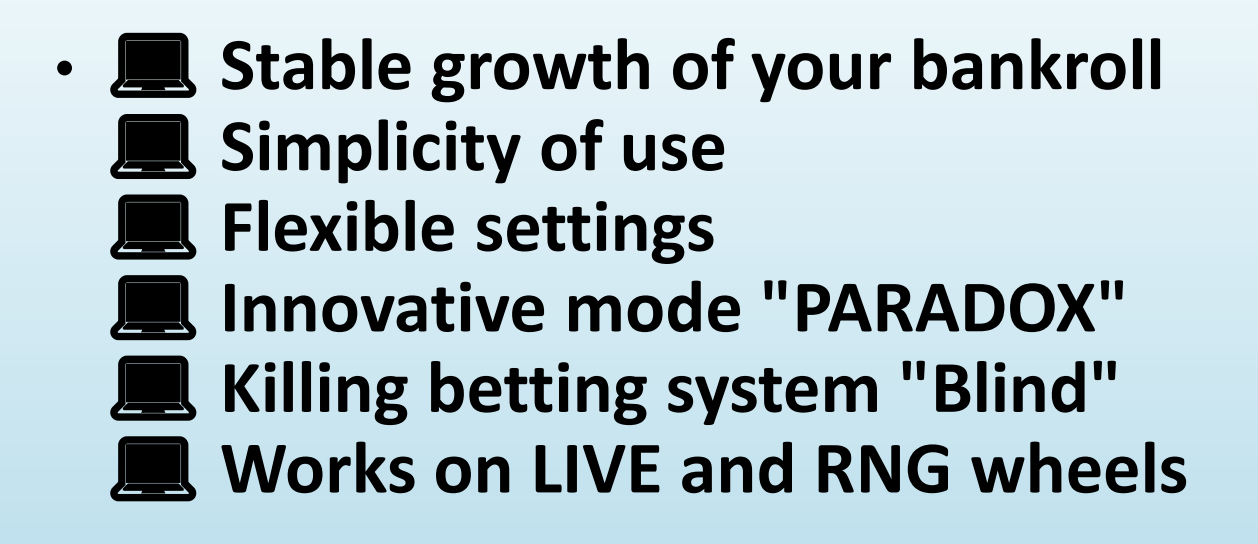

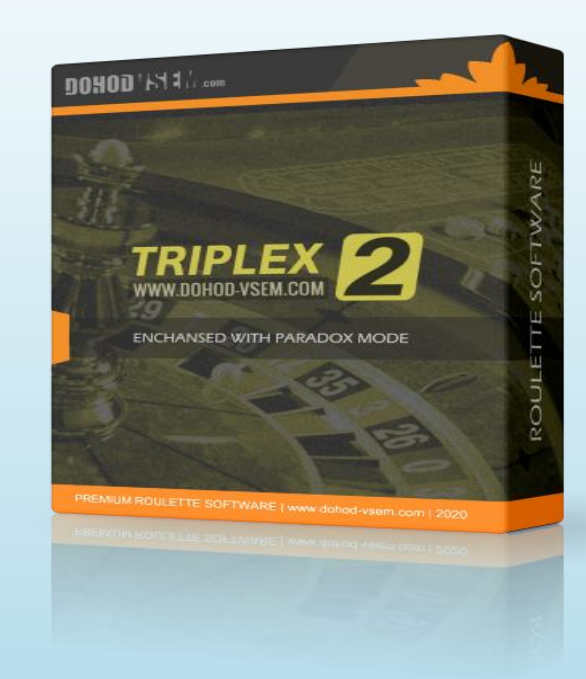

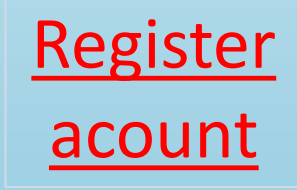

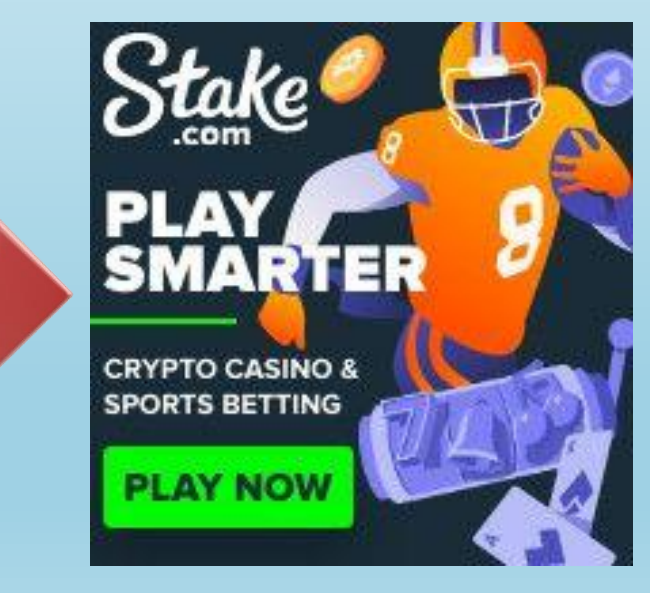